## First-Time Offer (FTO) Worksheet

### The Ideal Sales Conversation Requires an Effective First-Time Offer (FTO)

Yes

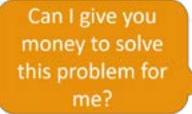

An FTO:

- Is an irresistable offer
- Is an impulse purchase (not budgetary!)
- Is quickly delivered
- Is quickly consumed
- · Delivers a disproportionate amount of value relative to the price paid
- Naturally leads to purchasing your core offer

This worksheet will help you develop your FTO. Please complete steps 1-3.

#### NOTE: Please don't do page 4. We'll work on that together.

© Copyright 2009-2020 allies4me · All Rights Reserved

#### That probably seems unattainable.

But in fact it's possible.

## Even more, we can architect this conversation.

You can create this moment by building an effective Customer Value Journey. Part of the customer value journey is an First-Time Offer (FTO).

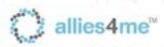

# Step 1: List your available resources that you can apply to a low-dollar FTO Product or service

Material

Staff

Other

© Copyright 2009-2020 allies4me · All Rights Reserved

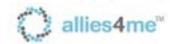

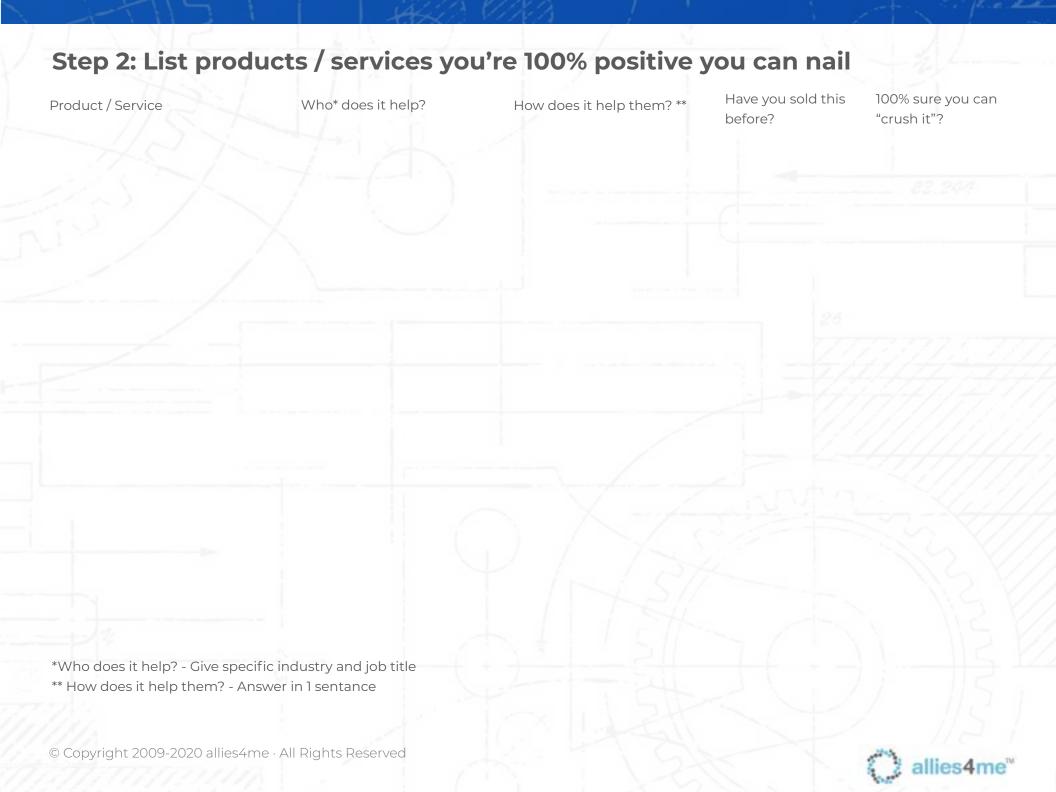

## Step 3: Splinter the above product / services into the smallest consumable chunks that still deliver value.

Make it solve I specific problem (not a myriad of problems)

Product / Service Chunk

Specific problem it solves

 Naturally leads to core offer
 Leaves some problems unsolved
 Time to deliver to customer (days)
 Time investment by customer (hrs)

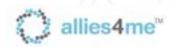

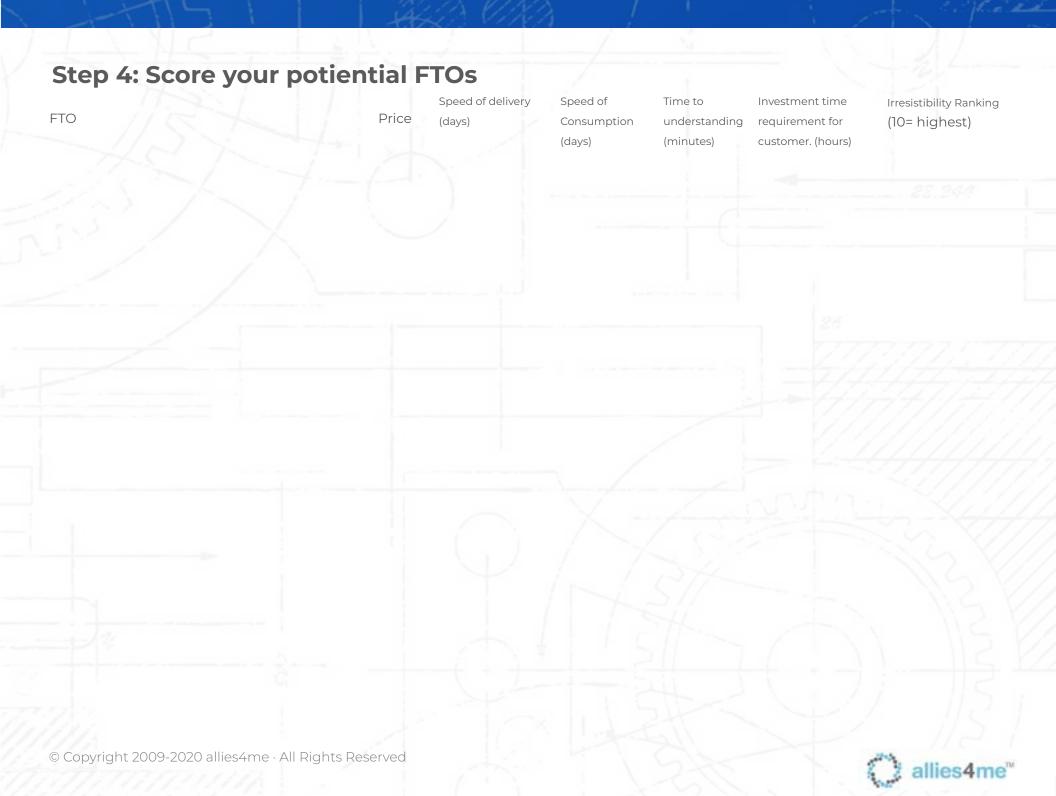